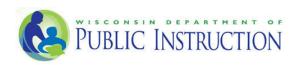

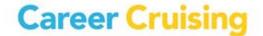

# Career Cruising: Wisconsin Academic and Career Plan In-Person Training Schedule

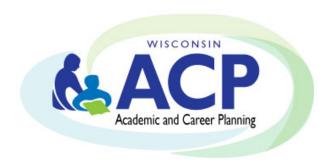

Summer-Fall 2016

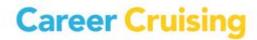

### CAREER CRUISING /WISCONSIN ACP IN-PERSON TRAINING

#### SUMMER/FALL 2016

Full Day Training 8:30am – 3:00pm

#### Who Should Attend:

- School administrators, Counselors, Teachers
- School Staff designated as trainers for the Career Cruising software in their buildings

#### \*\*\*Space is LIMITED!

Registration MUST be completed 7 days prior to training session date.

Please bring your laptop for a hands-on experience!\*\*\*

#### How to Register:

To register, please refer to the training schedule below.

#### What will be Covered:

- Role of ACP Software in ACP Implementation and Delivery (DPI)
- How to access the Career Cruising ACP
- Introduction to the Career Cruising system layout and components
- Using Career Matchmaker, the interest assessment tool and My Skills, skills assessment tool
- Introduction to the career and education exploration tools
- Overview of recommended ACP Completion Standards, including the related Reflect & Confirm functionality
- Introduction to the administrative and reporting components, including how to retrieve students Career Cruising ACP access, Parent/Guardian access and how to run aggregate reports
- Accessing the Helpful Documents section, including Users Guides, Classroom Activities, Webinar Recordings, and other available educator resources
- College and Scholarship Application management tools
- Parent/Guardian Portal administration and strategies to engage parents
- Completion Standards and various aggregate reporting/ sorting options
- Best Practices discussion and sharing ideas
- Time for Questions & Answers throughout the session

#### Session timeline:

30 minutes DPI: The ACP Process and the role of a software tool

75 minutes Career Cruising – Student Perspective, Part 1

- Introduction to and tour of the Career Cruising sections
- Using the Multiple Matchmaker career interest assessment to help students identify careers and career clusters of interest
- Learning Styles Inventory (LSI) & Ability Profiler

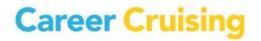

- Exploring career profile information
- Using exploration tools to research and identify post-secondary schools of interest

#### 15 minutes Break

#### 45 minutes

#### The Career Cruising ACP/Portfolio tour – Student Perspective, Part 2

- Showing students where to enter and save different information in their ACPs
- Helping students understand the relevance and importance of annual ACP Completion Standards
- ACP calendar, college and scholarship application management, personal college profile

#### 45 minutes

#### **Exploration Tools and Integration with the students' ACPs**

- Explore Careers Section (Career Selector, Career Clusters, Military, Industries)
- Explore Schools Section(College Planning Timeline, Compare Schools, Google Map)
- Explore Employment Guide & Resume Builder

#### 60 minutes

#### **Lunch Break**

#### 60 minutes

#### Career Advisor Management System (CAMS)

- Where to find student information including ACP account usernames and passwords
- Where to find parent/ guardian information including usernames and passwords
- How to review, monitor and update ACP work being completed by each student
- How to view and export/print data reports for your school on key topics, such as your students' careers, career clusters, schools of interest; extracurricular activity involvement; career preparation activities; post-secondary plans; and more!
- Where to find users guides, classroom activities and other teaching resources

#### 15 minutes

#### **Parent/ Guardian Accounts**

- How to access Parent/ Guardian Accounts
- Accessing administrative features of the Manage Parent Accounts section
- Resources for engaging Parents within the Helpful Documents section of the Career Advisor Management System

#### 15 minutes

#### **ACP Completion Standards and Aggregate Reporting/ Sorting Options**

- How to review and track ACP work being completed by students at your school
- How to create, revise, export and print data reports for your students/ school on key topics such as students careers; career clusters; schools of interest; career preparation activities; extracurricular involvement; post-secondary plans; and more!

#### 30 minutes

#### **Best Practices Discussion**

- Facilitated discussion among attendees to exchange information and share best practice ideas from around the state
- Other

#### **Adjourn**

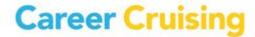

## CAREER CRUISING ACP IN-PERSON TRAINING WORKSHOP

| Date       | Location | City      | How to Register   |
|------------|----------|-----------|-------------------|
| July 27    | CESA 3   | Fennimore | <u>Click Here</u> |
| October 14 | CESA 3   | Fennimore | <u>Click Here</u> |